# Кольорова таблиця

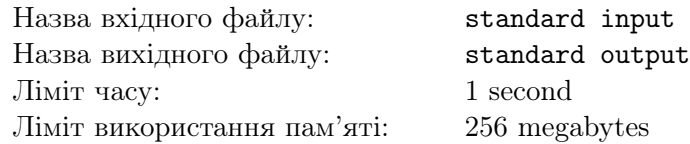

Задано таблицю *a* розміру  $n \times m$ , що складається з символів «R», «G», «B».

Також задані цілі числа  $c (2 \leq c \leq 3)$  та q, де  $c -$  це кількість різних символів, що можуть зустрiчатись у таблицi. Якщо c дорiвнює 2, то доступнi лише символи «R» та «G»; якщо ж c дорiвнює 3, то доступнi символи «R», «G», «B».

Вам потрiбно змiнити значення не бiльше нiж  $q$  елементiв таблицi так, щоб не iснувало пари сусідніх по стороні клітинок, які мають однакове значення. Зауважте, що якщо  $c = 2$ , то забороняється використовувати символ «B» при змiнi значень клiтинок таблицi.

Гарантується, що при заданих обмеженнях iснує спосіб змінити не більше ніж q елементів таблиці так, щоб не iснувало пари сусiднiх по сторонi клiтинок, якi мають однакове значення.

Зауважте, що в задачi немає блоку "без додаткових обмежень".

## Формат вхiдних даних

У першому рядку задано два цілі числа n та  $m$   $(1 \leq n, m \leq 100)$  — кількість рядків та стовпців таблицi a вiдповiдно.

У другому рядку задано два цілі числа  $c$   $(2 \leq c \leq 3)$  та q, які позначають кількість доступних символiв та кiлькiсть дозволених змiн у таблицi вiдповiдно.

У наступних *n* рядках задано по *m* символив — елементи таблицi *a*. Якщо  $c = 2$ , то  $a_{ij} \in \mathbb{R}$ », «G». Якщо  $c = 3$ , то  $a_{ij} \in \{R\}$ »,  $\{G\}$ »,  $\{B\}$ ».

#### Формат вихiдних даних

Виведiть n рядкiв по m символiв кожен, що описують таблицю пiсля виконаних змiн.

Якщо iснує кiлька правильних вiдповiдей, дозволяється вивести будь-яку з них.

## Система оцiнювання

- 1. (7 балів):  $n = 1, c = 3, q = \frac{n \cdot m}{2}$  $\frac{m}{2}$ ];
- 2. (7 балів):  $n = 1, c = 2, q = \frac{n \cdot m}{2}$  $\frac{m}{2}$ ];
- 3. (3 бали):  $c = 3$ ,  $q = n \cdot m$ ;
- 4. (7 балів): всі рядки таблиці а однакові,  $a[1][j] \neq a[1][j + 1]$  (для  $1 \leq j < m$ ),  $c = 3$ ,  $q = \frac{n \cdot m}{2}$  $\frac{m}{2}$ ];
- 5. (7 балів): всі рядки таблиці а однакові,  $c = 3, q = \frac{nm}{2}$  $\frac{m}{2}$ ];

6. (13 балів): 
$$
c = 3
$$
,  $q = \lfloor \frac{2 \cdot n \cdot m}{3} \rfloor$ ;

7. (19 балів):  $c = 3, n \leq 5, m \leq 100, q = \frac{n \cdot m}{2}$  $\frac{m}{2}$ ];

8. (17 балів): 
$$
c = 2, q = \lfloor \frac{n \cdot m}{2} \rfloor
$$
.

9. (20 балів):  $c = 3, q = \frac{n \cdot m}{2}$  $\frac{m}{2}$ .

# Приклади

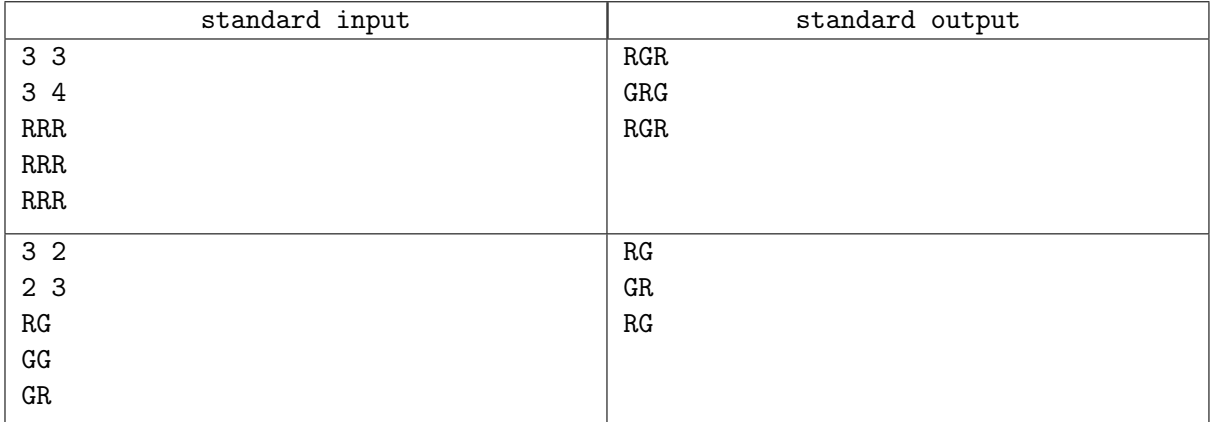